# Bonjour's DNS-Based Service Discovery

Stuart Cheshire, Apple

Applications Area Open Meeting Monday, 22<sup>nd</sup> March 2009

## Three Legs of Bonjour Networking

- Addressing
- Naming
- Browsing

#### Addressing

- Self-Assigned Link-Local Addressing
  - Pick random address in 169.254/16
  - ARP to see if anyone else is using it
  - If someone else is using it, try again
  - Ongoing conflict checking
- RFC 3927
   "Dynamic Configuration of IPv4 Link-Local Addresses"
- http://www.ietf.org/rfc/rfc3927.txt
- http://www.zeroconf.org/

#### **IPv4 Link-Local Availability**

- Self-Assigned IPv4 Link-Local Addressing first appeared in:
  - Mac OS 8.5, Summer 1998
  - Windows 98, Summer 1998
  - Mac OS X 10.0
  - ZCIP for Linux http://zeroconf.sourceforge.net/
- You may know it as Autonet, AutolP, etc.
- IPv6 already has Link-Local Addressing
  - RFC 2462 "IPv6 Stateless Address Autoconfiguration"
  - http://www.ietf.org/rfc/rfc2462.txt

#### Naming

- Multicast DNS
  - Pick desired name in ".local." subdomain
  - Issue Query to see if anyone else is using it
  - If someone else already using it, pick another
  - Ongoing conflict checking
- draft-cheshire-dnsext-multicastdns-07.txt
- http://www.multicastdns.org/

#### Multicast DNS Availability

- Multicast DNS client
  - Mac OS 9.2
  - Mac OS X
  - iPhone & iPod touch
  - Linux
  - Bonjour for Windows
     http://www.apple.com/support/downloads/bonjourforwindows.html
- Just type
  - "laserwriter.local." into your Web browser
  - "ssh mymac.local." into a terminal window

#### Browsing

- Raising the bar
- Should not need to know name in advance

#### **DNS Service Discovery**

- Devices already need:
  - IPv4 Link-Local Addressing
  - Multicast DNS
- Don't need more code
  - Multicast DNS gives us Service Discovery too
- draft-cheshire-dnsext-dns-sd-05.txt
- http://www.dns-sd.org/

## **Browsing Via DNS PTR**

• DNS Query:

```
_ipp._tcp.local. PTR ?
```

#### **Browsing Via DNS PTR**

• DNS Response(s):

```
_ipp._tcp.local. PTR Sales._ipp._tcp.local.

Marketing._ipp._tcp.local.

Engineering._ipp._tcp.local.

3rd Floor Copy Room._ipp._tcp.local.
```

#### **Components of Service Name**

- User-Visible Name
   3rd Floor Copy Room.\_ipp.\_tcp.local.
- Service Type/Service Protocol Name 3rd Floor Copy Room.\_ipp.\_tcp.local.
- Domain
   3rd Floor Copy Room.\_ipp.\_tcp.local.

#### Lookup Via DNS SRV

• DNS Queries:

```
Sales._ipp._tcp.local. SRV ? Sales._ipp._tcp.local. TXT ?
```

#### Lookup Via DNS SRV

• DNS Responses:

Sales.\_ipp.\_tcp.local. Sales.\_ipp.\_tcp.local. my-printer.local. SRV 0 0 631 my-printer.local. TXT pdl=application/postscript A 169.254.12.34

#### **DNS-SD Availability**

- On OS X 10.2, iPhone, iPod touch:
  - System API
- Bonjour for Windows
   http://www.apple.com/support/downloads/bonjourforwindows.html
- Other Platforms:
  - Use Apple's Darwin Open Source
  - Other Independent Implementations
  - Implement from spec: draft-cheshire-dnsext-dns-sd-05.txt
- http://www.dns-sd.org/

#### Wide-Area DNS Service Discovery

Replace "local" with any existing DNS domain

#### **Architecture (Local LAN)**

**DNS Service Discovery** 

Multicast DNS

#### **Architecture (Wide Area)**

DNS Service Discovery

Discovery

Unicast DNS Queries

Registration

Dynamic DNS Update

#### Architecture

#### **DNS Service Discovery**

Discovery

Unicast Queries

Long Lived
Queries

Registration

Dynamic DNS Update

NAT-T TSIG RR Lease

## **Open Source License**

Apache 2.0

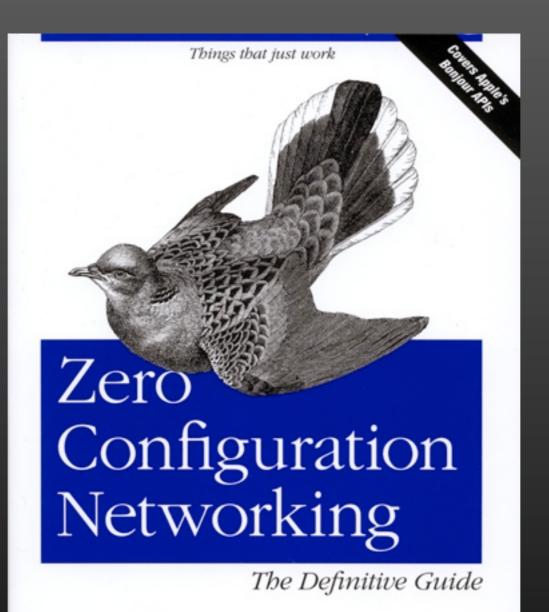

O'REILLY®

Stuart Cheshire & Daniel H. Steinberg

O'REILLY\*

Stuart Coesbire & Daniel H. Sleinberg

The Definitive Guide

#### For More Information

**Web Sites** 

**Zero Configuration Networking** 

http://www.zeroconf.org/

**Multicast DNS** 

http://www.multicastdns.org/

**DNS Service Discovery** 

http://www.dns-sd.org/